## **Vw Bluetooth Pairing Adapter Manual**

As recognized, adventure as competently as experience practically lesson, amusement, as with ease as pact can be gotten by just checking out a book **Vw Bluetooth Pairing Adapter Manual** furthermore it is not directly done, you could undertake even more vis--vis this life, going on for the world.

We allow you this proper as capably as easy exaggeration to get those all. We find the money for Vw Bluetooth Pairing Adapter Manual and numerous books collections from fictions to scientific research in any way. in the course of them is this Vw Bluetooth Pairing Adapter Manual that can be your partner.

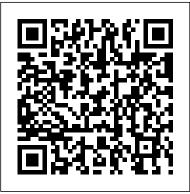

Transform Everyday Electronics Into Modern Techno-wonders Createspace Independent Publishing Platform

This book is one of four books that teach the fundamentals of embedded systems as applied to the Texas Instruments MSP432 microcontroller. An embedded system is a system that performs a specific task and has a computer embedded inside. A system is comprised of components and interfaces connected together for a common purpose. This book teaches the fundamentals of microcontroller interfacing and real-time programming in the context of robotics. There is a chapter on assembly language to expose important concepts of the microcontroller architecture. However, most of the software development occurs in C. This book can be used with Texas Instruments Robot Systems Learning Kit (TI-RSLK). This book provides an introduction to robots that could be used at the college level with little or no prerequisites. Specific topics include microcontrollers, fixed-point numbers, the design of software in C, elementary data structures, programming input/output including interrupts, analog to digital conversion, digital to analog

conversion, power, sensor interfacing, motor interfacing, an introduction to digital signal processing, control systems, and communication systems. The book shows how you deploy both Bluetooth Low Energy, and wifi onto the robot, creating an internet of things. This book employs a bottom-up approach to learning. It will not include an exhaustive recapitulation of the information in data sheets. First, it begins with basic fundamentals, which allows the reader to solve new problems with new technology. Second, the book presents many detailed design examples. These examples illustrate the process of design. There are multiple structural components that assist learning. Checkpoints, with answers in the back, are short easy to answer questions providing immediate feedback while reading. The book includes an index and a glossary so that information can be searched. The most important learning experiences in a class like this are of course the laboratories. Specifically for this volume, look at the lab assignments for TI-RSLK curriculum. There is a web site accompanying this book: http://users.ece.utexas.edu/ valvano/arm/robotics.ht

Research Insights in the Munich
Center for Digital Technology &
Management (CDTM) Capstone
The aim of this volume is to
highlight a selection of important
current research topics in the field
of digital technology and
management, illustrating the variety
of aspects which have to be

considered in the development and application of digital technologies. Topics covered in the book include the design of the innovation process, digital rights management, mobile, location-based and ubiquitous services, IT service management and future communication networks. Tips & Tools for Geeking Your Ride "O'Reilly Media, Inc." DIV101 Projects for Your Porsche 911 996 and 997 1998-2008 offers 101 step-bystep projects designed to help you save thousands by maintaining, modifying, and improving your late-model Porsche 911 in your own garage./div

Partitions No Starch Press
The FreeBSD Handbook is a comprehensive
FreeBSD tutorial and reference. It covers
installation, day-to-day use of FreeBSD, and mach
more, such as the Ports collection, creating a
custom kernel, security topics, the X Window
System, how to use FreeBSD's Linux binary
compatibility, and how to upgrade your system
from source using the 'make world' command, to
name a few.

Amateur Telescope Making in the Internet Age Apress

The most trustworthy source of information available today on savings and investments, taxes, money management, home ownership and many other personal finance topics.

Telephone Switchboard Operating Procedure
Haynes Manuals N. America, Incorporated
Practical Raspberry Pi takes you quickly through the
hardware and software basics of the Raspberry Pi.
Author Brendan Horan then gets you started on a
series of fun and practical projects, including a simple
temperature sensor, a media center, a real-time clock,
and even a security monitoring device, all of which
require minimal programming experience. Along
with these projects, you'll learn all about the
Raspberry Pi hardware, including how it can be so

powerful and still so small and inexpensive, why it's so suitable as a video player, and how you can customize it for different tasks, including running different operating systems on it, including Android and RISC OS. The Raspberry Pi is an inexpensive but relatively powerful little computer. It was designed to get kids interested in computing and programming, but it's also a great platform for hardware hackery. The projects in this book will get you deep into the hardware to show you what the Raspberry Pi can really do.

Take this Stuff and Hack It! OECD Publishing Sensors are integral to modern living and are found in a huge number of applications in science, engineering and technology thus it is critical for scientists and technologists to understand the physical principles behind sensor types as well as their characteristics, applications, and how they can be suitably employed in sensor technologies. Whilst there exists a vast literature on the physics and characteristics of traditional sensors, this book provides a broad overview of the range of sensor technologies and attendant topics needed to optimise and utilise these devices in the modern world. Not only reviewing sensors by classification, the book encompasses the physics, design characteristics, simulation and interface electronics, and it includes case studies, future challenges and several other aspects of wider sensor technology to provide an overview of modern sensors and their applications. The broad scope will appeal to industrial and academic researchers and application engineers, especially those developing and implementing real-time hardware implementations employing smart sensors for emerging applications. Key Features Features a broad review of sensor types, including MEMS, wearable and smart sensors Presents application of modern sensors and emerging research directions Incorporates case studies Reviews wider associated technologies such as simulation, materials and interface electronics Interdisciplinary appeal making the text suitable for industrial and academic researchers as well as application engineers 101 Projects for Your Porsche 911 996 and 997

## 1998-2008 Motorbooks

Mason Williams is on his junior high school swim team, and he has always been fast at the short distances, but if he wants to compete in the longer races he will need to work on his endurance--so his best friend suggests that he train in the nearby lake.

Apple Confidential 2.0 The Stationery Office My iPad 2 offers a full-color, fully illustrated, four-color step-by-step resource to using your iPad 2, the latest model from Apple that boasts a new faster processor and two video cameras. Each task is stepped through with corresponding visuals that are numbered to match the step they are referred by. Notes and sidebars give additional insight into using the iPad 2 without requiring you to sort through paragraphs of text to find the information you want. Tasks are clearly titled to help you quickly and easily find things you want to accomplish on your iPad 2. Everything from setup and configuration to using apps like Pages and Maps is clearly illustrated and easy to follow. Learn how to use the iPad 2's two cameras to take pictures and video, and share them with friends or chat with them live. • Connect your iPad to your Wi-Fi network and 3G networks • Take video with the front and rear camera • Video chat with your friends • Stream audio and video to Apple TV and other devices • Synchronize data between your computer and iPad • Watch movies, TV shows, YouTube, or home videos

Surf the Web and email
 Download apps to make your iPad even more useful
 Create documents and spreadsheets
 Build and display presentations
 Find locations and get directions
 Find the best games
 Connect keyboards, cameras, and external displays

<u>Debian Jessie From Discovery To Mastery</u> Cambridge University Press The Car Hacker's HandbookA Guide for the Penetration TesterNo Starch Press

The Definitive History of the World's Most Colorful Company Franzis Verlag Popular Science gives our readers the information and tools to improve their technology and their world. The core belief that Popular Science and our readers share: The future is going to be better, and science and technology are the driving forces that will help make it better.

Practical Raspberry Pi Springer Science & Business Media

Building an astronomical telescope offers the amateur astronomer an exciting challenge, with the possibility of ending up with a far bigger and better telescope than could have been afforded otherwise. In the past, the starting point has always been the grinding and polishing of at least the primary mirror, a difficult and immensely time-consuming process. But now that the Internet has brought us together in a global village, purchasing off-the-shelf goods such as parabolic mirrors, eyepieces, lenses, and telescope tubes, is possible. There are also a vast number of used mirrors and lenses out there, and it is now possible to track them down almost anywhere in the world. Online stores and auction houses have facilitated commerce regarding all sorts of useful optical components at a reasonable price. This is a book about making telescopes from available parts. It provides guidance on where to look and what to look for in selecting items useful for telescope making and explains how to assemble these components to produce an excellent instrument on a tight budget. At one time, many amateurs made their own telescopes from home-made parts. In today's rushed world, that has almost become a lost art. The Internet offers a wonderful alternative to either buying a pricey scope fully assembled or making your own from scratch.

Finding Parts, Getting Help, and More HarperCollins

Transform common household items into really cool stuff you don't need to be an electronics

genius to get started turning everyday items into high-performing wonders. With how-to guru Dave Prochnow's step-by-step directions and fully illustrated plans, even beginners can hack their way to a high-tech home, cooler toys, and less yard work. Includes more than 30 projects, such as: Transform a vacuum cleaner into a home security system-or a toy. Hack an electric line trimmer that will mow your lawn for you. Computerize colored lights for seasonal decorations that make your neighbors' jaws drop. Rasoberry Pi Motorbooks

With millions of new users and several new models, the Rasoberry Pi ecosystem continues to

the Raspberry Pi ecosystem continues to expand—along with a lot of new questions about the Pi 's capabilities. The second edition of this popular cookbook provides more than 240 hands-on recipes for running this tiny low-cost computer with Linux, programming it with Python, and hooking up sensors, motors, and other hardware—including Arduino and the Internet of Things. Prolific hacker and author Simon Monk also teaches basic principles to help you use new technologies with Raspberry Pi as its ecosystem continues to develop. This cookbook is ideal for programmers and hobbyists familiar with the Pi through resources, including Getting Started with Raspberry Pi (O 'Reilly). Python and other code examples from the book are available on GitHub. Set up your Raspberry Pi and connect to a network Work with its Linux-based operating system Program Raspberry Pi with Python Give your Pi "eyes" with computer vision Control hardware through the GPIO connector Use Raspberry Pi to run different types of motors Work with switches, keypads, and other digital inputs Use sensors to measure temperature, light, and distance Connect to IoT devices in various ways Create dynamic projects with Arduino

101 Projects for Your Porsche Boxster Walnut Their creations sported great chrome grilles, Creek CDROM bullet-nosed bumpers, enormous tail fins,

Chronicles the best and the worst of Apple Computer's remarkable story.

The Car Hacker's Handbook "O'Reilly Media, Inc."

MOST (Media Oriented Systems Transport) is a multimedia network technology developed to enable an efficient transport of streaming, packet and control data in an automobile. It is the communication backbone of an infotainment system in a car. MOST can also be used in other product areas such as driver assistance systems and home applications.

Popular Science Pearson Education The Wii Secrets Book is a book that will help you get the most out of your new Nintendo Wii right out of the box. You'll start out learning about all of the backwards compatibility of your new system so you know what you can (and can't) do with your system. You'll also discover the parental controls, the Wii shop channel and the WiFi functionality included with your system. You'll even get customized game recommendations depending on your age/experience level. After that you're going to get educated on the new and completely unique Wii controller! These things bring interactive gaming to a whole new level never experienced by any other system on the planet! Next you are going to learn about all of the extra accessories that are available for the Wii and which ones you might want to grab. Also covered is third party modifications to the Wii which are available. The future of the Wii and new features that are on the way are also covered in great detail as well as cheat codes and where to find them. Everything is wrapped up with a section on how to maintain your Wii properly for maximum life.

Apress
The 1950s was a "golden era" for Detroit,
reflecting the endless optimism and futuristic
view in America following World War II. Car
designers and stylists were inspired by current day
fighter jets, space age technology, and chrome.
Their creations sported great chrome grilles,

bullet-nosed bumpers, enormous tail fins, cockpit-styled dashboards, and frames as big as aircraft carriers. The allure and emotional appeal of these cars has been well document in countless books over the years. But without exception all of these titles look fabulous '50s vehicles as the sum of their parts. None focus specifically on what many consider to be the most distinguishing

aspect of many of the cars from the fabulous '50s - 0113220103). On cover and title page: efm-their front grilles.

21st Century Technologies Promises and Perils of a Dynamic Future Janus Book Pub/Alemany Press

A car PC or carputer is a car tricked-out with electronics for playing radio, music and DVD movies, connecting to the Internet, navigating and tracking with satellite, taking photos, and any electronic gadget a person wants in a car. All these devices are managed and controlled through a single screen or interface. The only place car PC enthusiasts can go for advice, tips and tools is a handful of hard-to-find Web sites--until now. Car PC Hacks is your guide into the car PC revolution. Packing MP3 players, handheld devices, computers and video-ondemand systems gives you a pile too heavy to carry. But add a car and put them together, you've got a powerful and mobile multimedia center requiring no lifting. The next time you give kids a lift, you won't hear, "Are we there yet?" Instead, expect "We're there already?" as they won't want to leave the car while playing video games from multiple consoles. Car PC Hacks is the first book available to introduce and entrench you into this hot new market. You can count on the book because it hails from O'Reilly, a trusted resource for technical books. Expect innovation, useful tools, and fun experiments that you've come to expect from O'Reilly's Hacks Series. Maybe you've hacked computers and gadgets, and now you're ready to take it to your car. If hacking is new and you would like to mix cars and computers, this book gets you started with its introduction to the basics of car electrical systems. Even when you're unclear on the difference between amps and watts, expect a clear explanation along with real-life examples to get on track. Whether you're venturing into car PC for the first time or an experienced hobbyist, hop in the book for a joy ride. Software and Hardware Problems and

Solutions CRC Press
Supersedes 2nd edition (1998, ISBN